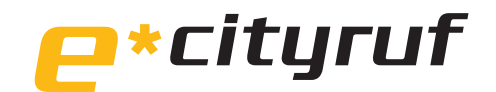

# Angebotsannahme

## **Fon: 030 - 417 117 Fax: 030 - 417 11447**

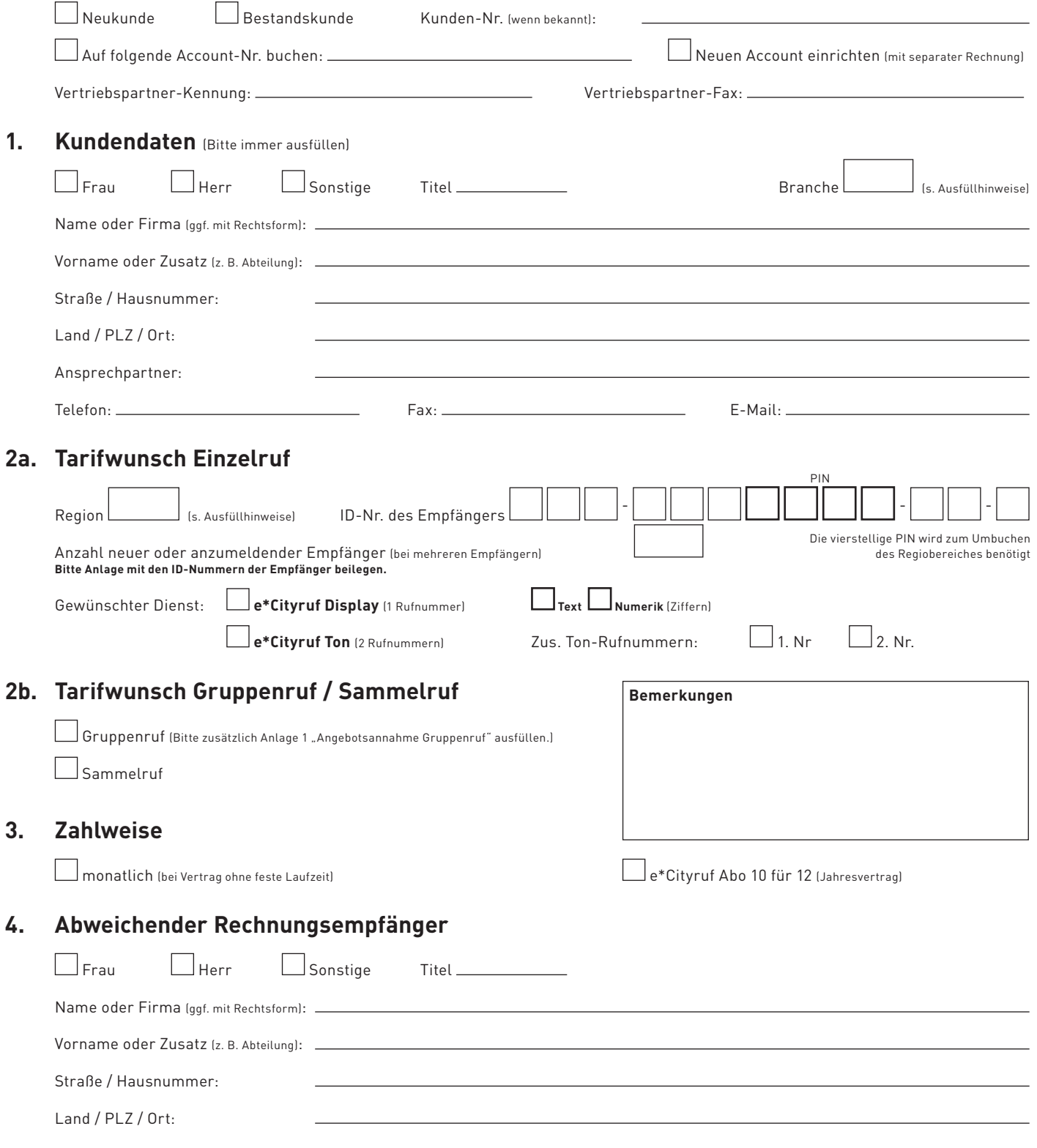

## **5. Vertragspartner, AGB, Unterschrift**

Vertragspartner: e\*Message Wireless Information Services Deutschland GmbH, Schönhauser Allee 10-11, 10119 Berlin. Ich erkenne die Allgemeinen Geschäftsbedingungen für den Funkrufdienst der e\*Message Deutschland sowie die derzeit gültige Preisliste für den Funkrufdienst e\*Cityruf an. Ich bin berechtigt, im Auftrag meiner Firma zu unterschreiben.

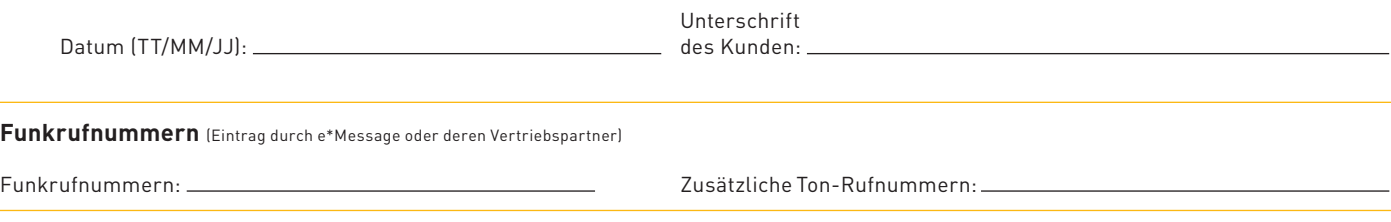

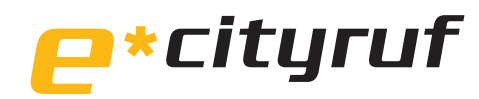

# Einzugsermächtigung

Kunden-Nr.:

Account-Nr.:

Neukunden lassen diese Felder bitte frei.

### **Gläubiger**

Gläubiger-Identifikationsnummer: DE89ZZZ00000687746

Mandatsreferenz: wird separat mitgeteilt

### **SEPA-Lastschriftmandat**

Ich ermächtige (Wir ermächtigen) die e\*Message WIS Deutschland GmbH, Zahlungen von meinem (unserem) Konto mittels Lastschrift einzuziehen. Zugleich weise ich mein (weisen wir unser) Kreditinstitut an, die von der e\*Message WIS Deutschland GmbH auf mein (unser/e) Konto(s) gezogenen Lastschriften einzulösen.

**Hinweis:** Ich kann (Wir können) innerhalb von 8 Wochen, beginnend mit dem Belastungsdatum, die Erstattung des belasteten Betrags verlangen. Es gelten die mit meinem (unserem) Kreditinstitut vereinbarten Bedingungen.

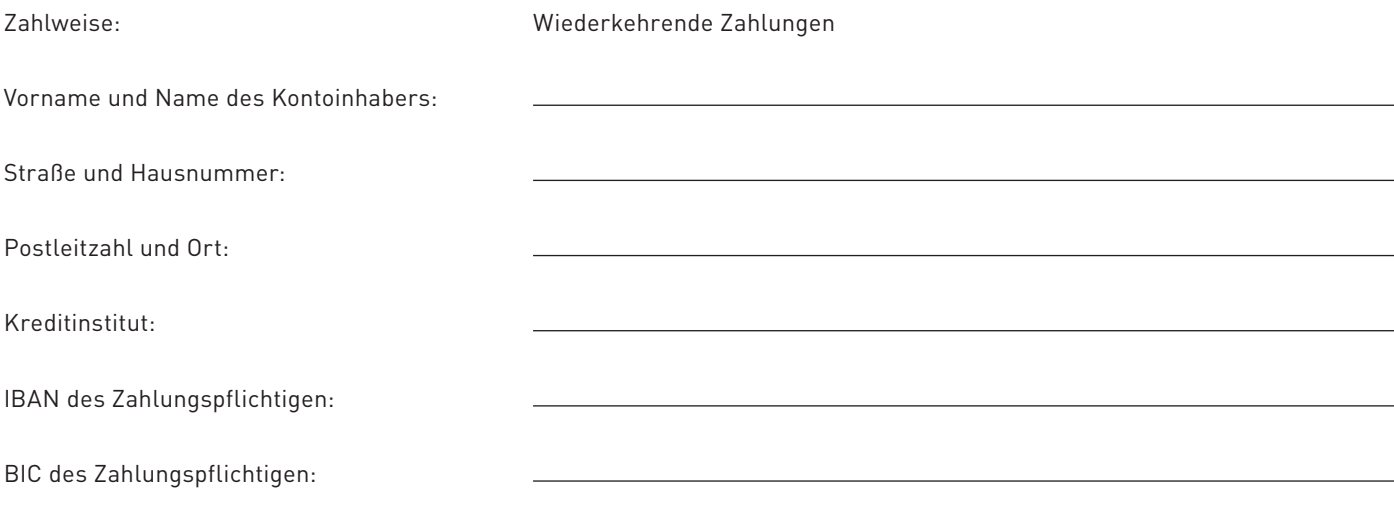

Bei Änderung der Bankverbindung behält dieses SEPA-Lastschriftmandat seine Gültigkeit.

Datum, Ort, Unterschrift:

Ein Mitglied der e\*Message Unternehmensgruppe.

Commerzbank AG (120 400 00) Konto-Nr. 466 800 001 BIC (SWIFT) COBADEFFXXX IBAN DE36 1204 0000 0466 8000 01 Umsatzsteuer-Identifikationsnummer: DE 221167301 Geschäftsführer: Carsten Hofmann

Amtsgericht Berlin HRB 75982

# Ausfüllhinweise

Willkommen beim Funkrufdienst e\*Cityruf. Auf dieser Seite erhalten Sie Informationen zum Ausfüllen des Formulars "Angebotsannahme für den Funkrufdienst e\*Cityruf". Wünschen Sie als zusätzliche Leistung den Gruppenruf des Funkrufdienstes e\*Cityruf, füllen Sie bitte auch die Anlage "Angebotsannahme Gruppenruf" aus.

### **Anschlussdaten**

### **Neukunde**

Bitte ankreuzen, wenn Sie noch kein e\*Cityruf-Kunde sind.

### **Bestandskunde**

Bitte ankreuzen, wenn Sie bereits e\*Cityruf-Kunde sind.

### **Account-Nummer**

Wenn Sie schon e\*Cityruf-Kunde sind und der Anschluss auf einen bereits bestehenden Account gebucht werden soll, tragen Sie hier bitte die entsprechende Account-Nr. ein.

### **Separate Rechnung**

Soll der Anschluss über eine separate Rechnung laufen, markieren Sie das Feld "Neuen Account einrichten (mit separater Rechnung)".

### **Vertriebspartner-Kennung**

Die Vertriebspartner-Kennung wird von Ihrem e\*Message-Vertriebspartner eingetragen.

### **1 Kundendaten**

Die Kundendaten sind immer vollständig anzugeben. Sollte die Anschrift des Rechnungsempfängers davon abweichen, füllen Sie bitte auch Punkt 4 aus.

### **Branche**

Bitte tragen Sie bei Branche die für Ihr Tätigkeitsfeld passende Branchenkennziffer ein.

Eine Auflistung der entsprechenden Kennziffern finden Sie hier:

### Branchenkennziffern:

- 10 Baugewerbe
- 11 Bund, Länder und Gemeinden
- 12 Dienstleistung
- 13 Forschung, Bildung, Kultur und Sport
- 14 Gesundheits- und Sozialdienste 15 Grundstoffindustrie
- und Landwirtschaft 16 Handel, Banken und
- Versicherungen 17 Handwerk
- 18 Industrie
- 19 Medien
- 20 Militär
- 21 Nichtstaatliche Organisationen

22 Privat 23 Sonstige

- 24 TK und IT
- 25 Transport und Logistik
- 26 Ver- und Entsorgung

## **2 a+b Tarifwunsch**

Bitte wählen Sie Ihren gewünschten Tarif aus.

Beim **Einzelruf** wird eine Nachricht an einen einzelnen Empfänger geschickt.

Beim **Sammelruf** kann Ihre Nachricht nacheinander an bis zu 20 Empfänger übertragen werden. Dies ist ohne zusätzlichen Programmieraufwand der Geräte möglich.

### Mit dem **Gruppenruf** kann

Ihre Nachricht gleichzeitig an bis zu 200 Empfänger gesendet werden. Dafür ist eine Neuprogrammierung der entsprechenden Geräte nötig.

Sollen die Endgeräte gleichzeitig für Einzelruf und Gruppenruf eingerichtet werden, können Sie das zwar in einem Vorgang tun, müssen aber für jeden Empfänger dieses Formular sowie einmalig die Anlage Gruppenruf ausfüllen.

Möchten Sie den Gruppenruf für einen bereits bestehenden Einzelruf nachbuchen, füllen Sie bitte ebenfalls das Formular zum Gruppenruf aus.

### **Nationale Erreichbarkeit**

Um deutschlandweit Text- und/ oder Numeriknachrichten empfangen zu können, tragen Sie bei Region bitte die Kennziffer 00 ein.

### **Regionale Erreichbarkeit**

Möchten Sie nur regional erreichbar sein, geben Sie bei Region bitte die entsprechende Kennziffer des Regiobereiches an.

### Regiobereiche:

- 50 International (s. o.)
- 00 National (s. o.)
- 10 Hamburg-Flensburg
- 11 Bremen-Emden
- 12 Rostock-Neubrandenburg
- 13 Bielefeld-Osnabrück
- 14 Hannover-Kassel
- 15 Berlin-Cottbus
- 16 Düsseldorf-Dortmund
- 17 Köln-Bonn
- 18 Frankfurt-Gießen
- 19 Erfurt-Dresden
- 20 Mannheim-Saarbrücken
- 21 Nürnberg-Würzburg
- 22 Stuttgart-Karlsruhe 23 Freiburg-Kempten
- 24 München-Augsburg
- 25 Regensburg-Passau
- 

Der Regiobereich kann jederzeit umgebucht werden.

### **ID-Nummer des Empfängers**

Die zur Aktivierung des Anschlusses erforderliche Identifikationsnummer (ID) finden Sie auf der Rückseite oder im Batteriefach Ihres Empfängers und muss hier eingetragen werden. Beispiel:

ID 101-1234567-12-9 Der vierstellige, fett umrandete Bereich auf dem Formular ist Ihre PIN (PIN = Persönliche Identifikations-nummer). Diese PIN benötigen Sie, sofern Sie telefonisch oder im Internet unter Angabe der PIN den Wechsel Ihres Regiobereiches veranlassen möchten.

### **Bei mehreren Empfängern**

Bei mehreren Empfängern geben Sie bitte die Anzahl der zu buchenden Empfänger an und fügen eine Anlage mit den entsprechenden ID-Nummern bei.

### **Gewünschter Dienst**

Die e\*Cityruf-Dienste unterscheiden sich in der Art der Nachricht, die übertragen werden soll.

### **e\*Cityruf Display: Text oder nur Numerik (Ziffern)**

Um e\*Cityruf Text-Nachrichten empfangen zu können, kreuzen Sie bitte Display und Text an (Text-Nachrichten beinhalten auch Ziffern).

Um Nachrichten, die nur aus Ziffern bestehen, empfangen zu können, kreuzen Sie bitte Ziffer an.

### **e\*Cityruf Ton**

Wenn Sie nur durch einen Ton benachrichtigt werden möchten, kreuzen Sie bei "Gewünschter Dienst" bitte das Feld "Ton" an.

Mit dem Tonrufdienst von e\*Cityruf sind Sie automatisch national erreichbar.

#### **Zusätzliche Rufnummern**

Hier können Sie bis zu zwei zusätzliche Ton-Rufnummern anfordern. Zusätzliche Ton-Rufnummern betreffen immer den Bereich, in dem man eingebucht ist.

### **3 Zahlweise**

Mit dem e\*Cityruf-Abo 10 für 12 können Sie alle Leistungen im Funkrufdienst e\*Cityruf für 12 Monate vorausbezahlen, wobei Ihnen nur ein Zehnfaches des monatlichen Preises in Rechnung gestellt wird. Auf monatliche Zahlweise kann nur nach Ablauf eines Abonnementzeitraumes umgestellt werden.

### **4 Abweichender Rechnungsempfänger**

Bitte füllen Sie dieses Feld nur aus, wenn die Kundendaten nicht mit dem Rechnungsempfänger übereinstimmen.

#### **5 Unterschriften & Einzugsermächtigung**

Bitte füllen Sie die beigefügte Einzugsermächtigung aus und vergessen Sie nicht, sowohl die Angebotsannahme in Punkt 5 als auch die Einzugsermächtigung (Seite 2) zu unterschreiben. Für das Zustandekommen des Vertrages sind beide Unterschriften erforderlich.

Wir wünschen Ihnen viel Freude mit Ihrem e\*Cityruf.

e\*Message Deutschland GmbH